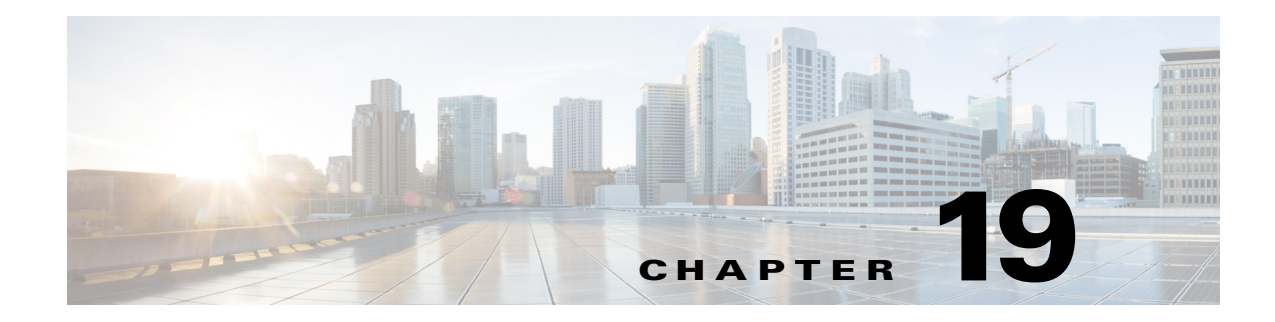

# **U Commands**

This chapter describes the Cisco Nexus 1000V commands that begin with the letter U.

## **use-vrf**

To specify the virtual routing and forwarding instance (VRF) to use to contact this server group, use the **use-vrf** command.

**use-vrf** *vrf-name*

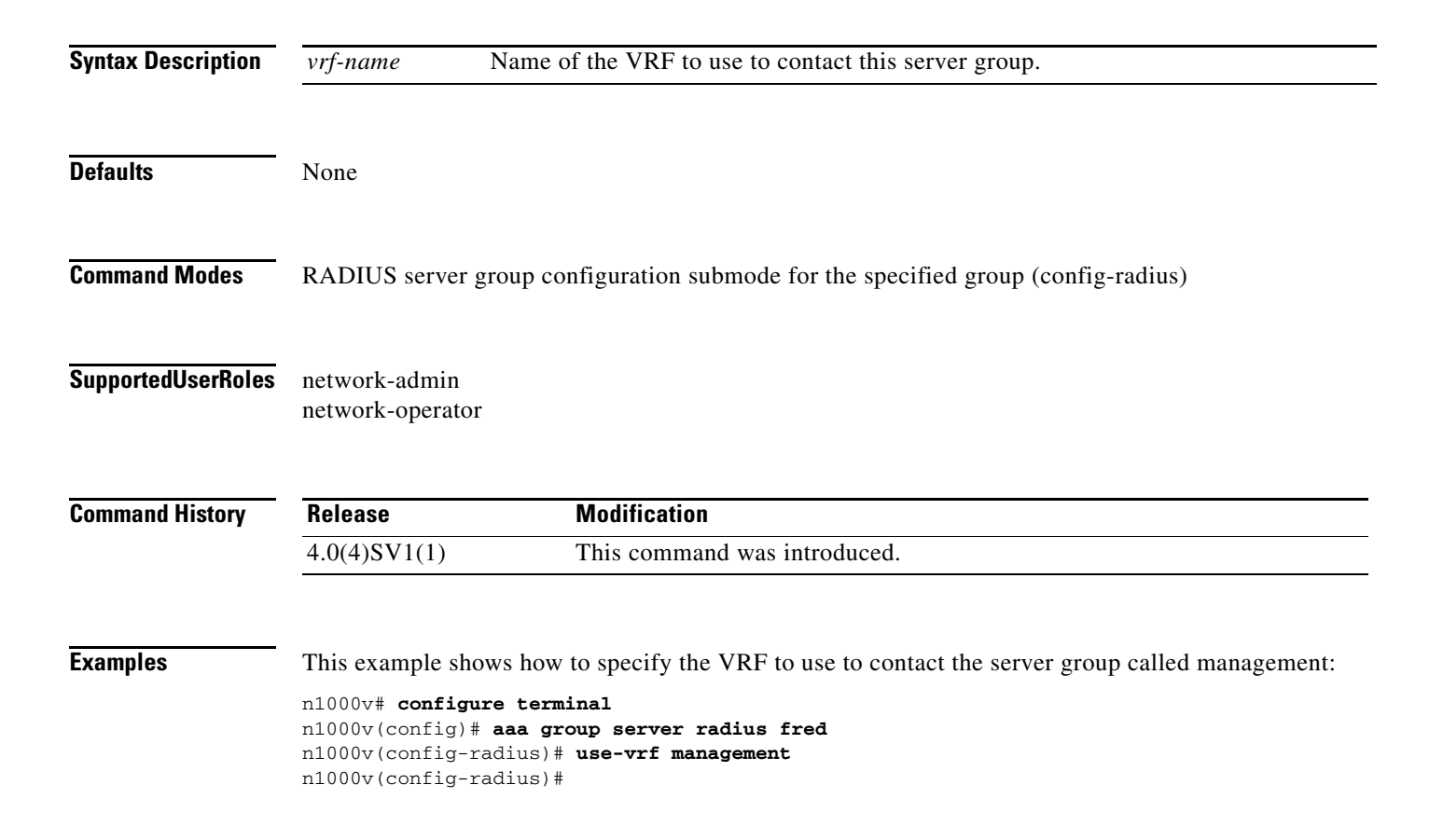

#### **Related Commands**

![](_page_1_Picture_70.jpeg)

## **user (Port Profile Role)**

To assign a user to a port profile role, use the **user** command. To remove the user, use the no form of the command.

**user** *user\_name*

**no user** *user\_name*

![](_page_2_Picture_161.jpeg)

![](_page_2_Picture_162.jpeg)

![](_page_3_Picture_43.jpeg)

П

## **username**

To create and configure a user account, use the **username** command. To remove a user account, use the **no** form of this command.

**username** *user-id* [**expire** *date* [**past**] ] [**password** [**0** | **5**] *password*] [**role** *role-name*] [ **sshkey** {**file** *uri* | *key* }]

**no username** *user-id* **[ role** *role-name***]** 

![](_page_4_Picture_206.jpeg)

**Defaults** No expiration date, password, or SSH key.

The default role is the network-operator user role.

**Command Modes** Global configuration (config)

### **Supported User Roles** network-admin

**username**

network-operator

![](_page_5_Picture_151.jpeg)

×

# **username admin password**

To change the network admin password in the running configuration, use the **username admin password** command.

**username admin password** [*new-password*]

![](_page_6_Picture_113.jpeg)

П

![](_page_7_Picture_0.jpeg)